## **minisatip mit systemd and screen**

#### [ministatip git](https://github.com/catalinii/minisatip)

Minisatip ist eine SAT>IP Server. SAT>IP hat das Ziel TV Sender die per Satellit empfangen werden ins IP Hausnetz einzuspeisen. Empfangen kann dies durch jeden SAT>IP Client In meinem Fall nutze ich ein selbstinkompatibel Version vom aktuellen ministaip. Gestartet wir der minisatip über systemctl. Ich starte den minisatip in einer screen sitzung, damit ich jederzeit in die Console wechseln kann und die Ausgabe sehe. Ist sehr hilfreich, wenn man einen Fehlersucht.

Unter » /usr/src/minisatip/html/ « wurde die Datei » all.m3u « angelegt. Damit kann der VLC per upnp direkt meine Senderliste nutzen.

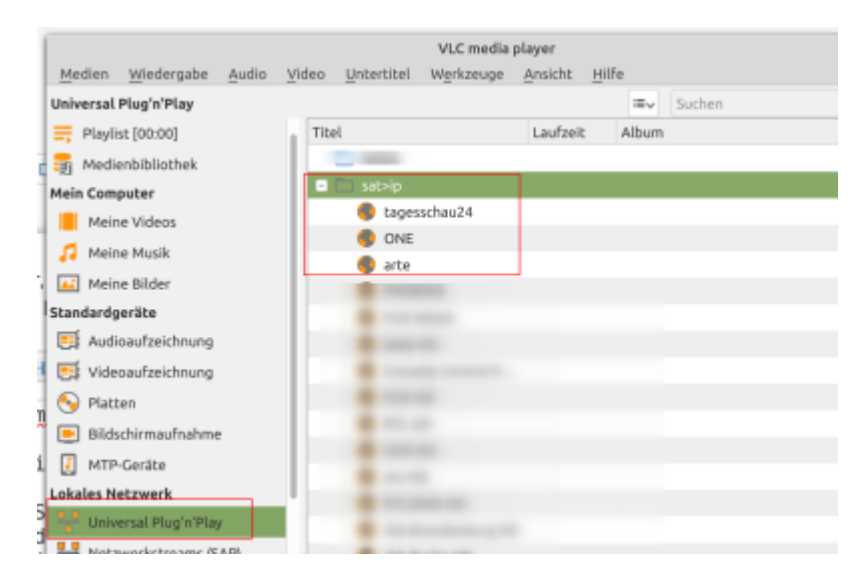

**vim** /usr/src/minisatip/html/all.m3u

```
#EXTINF:0,tagesschau24
rtsp://@<IP-Adresse
MINISATIP>/?src=1&freq=10743&pol=H&msys=DVBS&mtype=QPSK&sr=22000&pids=0,101,
102,100,101,104
#EXTINF:0,ONE
rtsp://@<IP-Adresse
MINISATIP>/?src=1&freq=10743&pol=H&msys=DVBS&mtype=QPSK&sr=22000&pids=0,201,
202,200,201,204
#EXTINF:0,arte
rtsp://@<IP-Adresse
MINISATIP>/?src=1&freq=10743&pol=H&msys=DVBS&mtype=QPSK&sr=22000&pids=0,401,
402,400,401,404
#EXTINF:0,PHOENIX
rtsp://@<IP-Adresse
MINISATIP>/?src=1&freq=10743&pol=H&msys=DVBS&mtype=QPSK&sr=22000&pids=0,501,
502,500,501,504
```
**vim** /etc/systemd/system/minisatip.service

#### [Unit]

```
Description=minisatip
After=network-online.target
Wants=network-online.target
```

```
[Service]
WorkingDirectory=/usr/src/minisatip/
```
User=root Group=root

Restart=always

```
ExecStartPre=/bin/sleep 30
ExecStart=/usr/bin/screen -DmS minisatip /usr/src/minisatip/minisatip -f -R
/usr/src/minisatip/html/ -p http://10.101.11.100:8080/all.m3u -I 'sat>ip'
ExecStop=/usr/bin/screen -p 0 -S minisatip -X eval 'stuff "stop"'
```

```
[Install]
WantedBy=multi-user.target
```
### **Systemctl**

Restart systemctl #Script minisatip.service wird initalisiert

systemctl daemon-reload

Autostart einschalten

systemctl enable minisatip.service

Autostart ausschalten

systemctl disable minisatip.service

minisatip starten

systemctl start minisatip.service

• minisatip stoppen

systemctl stop minisatip.service

• minisatip Status

systemctl status minisatip.service

# **Erstellung der all.m3u mit kingofsat2satip**

[kingofsat2satip](https://github.com/localhosthack0r/kingofsat2satip.git)

**git clone** https://github.com/localhosthack0r/kingofsat2satip.git

Manueller Weg für Astra 19.2E

cd kingofsat2satip **wget** https://de.kingofsat.net/pos-19.2E.php python3 getchannels.py 10.101.11.100 pos-19.2E.php 1

**mv** pos-19.2E.m3u /usr/src/minisatip/minisatip/html/all.m3u

Danach die all.m3u auf die eigene Bedürfnisse reduzieren.

From: <https://www.myworkroom.de/> - **Sodele**

Permanent link: **<https://www.myworkroom.de/p-lsd:minisatip>**

Last update: **2021/10/11 17:35**

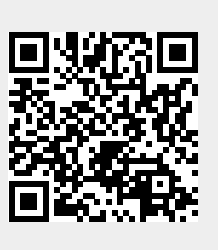